## Corso "Programmazione 1" Capitolo 11: Strutture Dati Astratte

Docente: Roberto Sebastiani - <roberto.sebastiani@unitn.it> Esercitatori: Mario Passamani - <mario.passamani@unitn.it> Alessandro Tomasi - <alessandro.tomasi@unitn.it> C.D.L.: Informatica (INF) Ing. Informatica, delle Comunicazioni ed Elettronica (ICE) Studenti con numero di matricola pari A.A.: 2019-2020 Luogo: DISI, Università di Trento URL: [disi.unitn.it/rseba/DIDATTICA/prog1\\_2020/](disi.unitn.it/rseba/DIDATTICA/prog1_2020/)

## **Outline**

#### [Tipo di Dato Astratto](#page-2-0)

- [Strutture Dati Astratte Importanti](#page-4-0)
	- [Le Pile \(Realizzate Tramite Array\)](#page-4-0)
	- [Le Code \(Realizzate Tramite Array\)](#page-9-0)
	- [Le Pile \(Realizzate Tramite Liste Concatenate\)](#page-15-0)
	- [Le Code \(Realizzate Tramite Liste Concatenate\)](#page-19-0)
	- [Gli alberi Binari \(Realizzati Tramite Grafi\)](#page-23-0)
	- [Gli alberi Binari \(Realizzati Tramite Array\)](#page-41-0)

### **[Esempi](#page-44-0)**

- **[Calcolatrice RPN](#page-44-0)**
- [Coda a Priorità](#page-46-0)
- **•** [Rubbrica](#page-48-0)
- **[Rubbrica Doppia](#page-52-0)**
- **[Calcolatrice Standard](#page-55-0)**

## <span id="page-2-0"></span>Tipo di Dato Astratto

Un tipo di dato astratto (TDA) è un insieme di valori e di operazioni definite su di essi in modo indipendente dalla loro implementazione

- Per definire un tipo di dato astratto occorre specificare:
	- i dati immagazzinati
	- **·** le operazioni supportate
	- le eventuali condizioni di errore associate alle operazioni
- **•** Per lo stesso TDA si possono avere più implementazioni
	- diversa implementazione, diverse caratteristiche computazionali (efficienza, uso di memoria, ecc.)
	- stessa interfaccia (stessi header di funzioni, riportati in un file .h)  $\implies$  implementazioni interscambiabili in un programma
- È spesso desiderabile nascondere l'implementazione di un TDA (information hiding): solo i file .h e .o disponibili

N.B.: La nozione di TDA è la base della programmazione ad oggetti.

### Esempi Molto Importanti di Tipi di Dato Astratto

- Le Pile (Stack)
- Le Code (Queue)
- Gli Alberi (Tree)

## <span id="page-4-0"></span>Le Pile (Stack)

- Una pila è una collezione di dati omogenei (e.g., puntatori a struct) in cui gli elementi sono gestiti in modo LIFO (Last In First Out)
	- Viene visualizzato/estratto l'elemento inserito più recentemente
	- Es: una scatola alta e stretta contenente documenti
- Operazioni tipiche definite su una pila di oggetti di tipo T:
	- init()/deinit(): inizializza/deinizializza la pila
	- $\bullet$  push (T): inserisce elemento sulla pila; fallisce se piena
	- pop(): estrae l'ultimo elemento inserito (senza visualizzarlo); fallisce se vuota
	- $\bullet$  top (T  $\&$ ): ritorna l'ultimo elemento inserito (senza estrarlo); fallisce se vuota
- Varianti:
	- pop()  $e \text{top}(T \&)$  fuse in un'unica operazione pop(T  $\&)$
	- $\bullet$  talvolta disponibili anche print()
	- [deinit() non sempre presente]

#### Nota importante

In tutte le possibili implementazioni di una pila, le operazioni push(T), pop(), top(T  $\&$ ) devono richiedere un numero costante di passi computazionali, indipendente dal numero di elementi contenuti nella pila!

## Implementazione di una pila mediante array

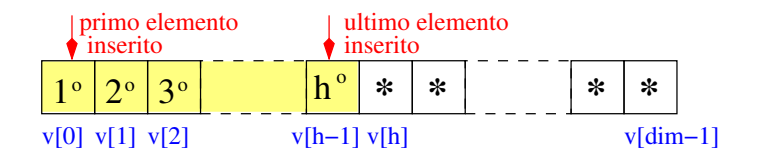

 $\bullet$  Dati: un intero h e un array  $\nabla$  di dim elementi di tipo  $T$ 

- v allocato staticamente o dinamicamente
- h indice del prossimo elemento da inserire (inizialmente 0)
- $\implies$  numero di elementi contenuti nella pila: h
	- $\bullet$  pila vuota:  $h==0$
	- $\bullet$  pila piena:  $h = = d \text{im}$
- $\implies$  **massimo numero di elementi contenuti nella pila:** dim

N.B.: dim elementi sempre allocati.

### Implementazione di una pila mediante array II

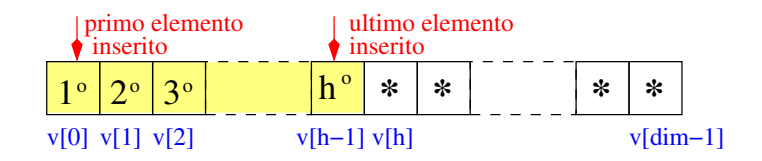

- Funzionalità:
	- $\bullet$  init(): pone h=0 (alloca v se allocazione dinamica)
	- $\bullet$  push(T): inserisce l'elemento in v[h], incrementa h
	- o pop(): decrementa h
	- top(T  $\&$ ): restituisce v[h-1]
	- $\bullet$  deinit(): dealloca  $\nabla$  se allocazione dinamica

## Esempi su pile di interi

#### • semplice stack di interi come struct:

- $\sqrt{ }$ [STACK\\_QUEUE\\_ARRAY/struct\\_stack.h](STACK_QUEUE_ARRAY/struct_stack.h)
- $\frac{1}{2}$ [STACK\\_QUEUE\\_ARRAY/struct\\_stack.cc](STACK_QUEUE_ARRAY/struct_stack.cc)
- $\mathcal{L}$ [STACK\\_QUEUE\\_ARRAY/struct\\_stack\\_main.cc](STACK_QUEUE_ARRAY/struct_stack_main.cc)

 $\mathcal{L}$  $\mathcal{L}$  $\int$ 

> $\mathcal{L}$  $\mathcal{L}$  $\int$

- uso di stack per invertire l'ordine:
	- $\sqrt{ }$ [STACK\\_QUEUE\\_ARRAY/struct\\_stack.h](STACK_QUEUE_ARRAY/struct_stack.h)
	- $\int$ [STACK\\_QUEUE\\_ARRAY/struct\\_stack.cc](STACK_QUEUE_ARRAY/struct_stack.cc)
	- $\mathcal{L}$ [STACK\\_QUEUE\\_ARRAY/struct\\_reverse\\_main.cc](STACK_QUEUE_ARRAY/struct_reverse_main.cc)
	- (struct\_stack.h|.cc stessi del caso precedente)

## <span id="page-9-0"></span>Le Code (Queue)

- Una coda è una collezione di dati omogenei in cui gli elementi sono gestiti in modo FIFO (First In First Out)
	- Viene visualizzato/estratto l'elemento inserito meno recentemente
	- Es: una coda ad uno sportello
- $\bullet$  Operazioni tipiche definite su una coda di oggetti di tipo  $T$ :
	- init()/deinit(): inizializza/deinizializza la coda
	- enqueue(T): inserisce elemento sulla coda; fallisce se piena
	- dequeue(): estrae il primo elemento inserito (senza visualizzarlo); fallisce se vuota
	- $\bullet$  first (T  $\&$ ): ritorna il primo elemento inserito (senza estrarlo); fallisce se vuota
- Varianti:
	- dequeue()  $e$  first(T  $\&$ ) fuse in un'unica operazione dequeue(T  $\&$ )
	- $\bullet$  talvolta disponibili anche print()
	- [deinit() non sempre presente]

#### Nota importante

In tutte le possibili implementazioni di una coda, le operazioni enqueue $(T)$ , dequeue $(1)$ , first(T &) devono richiedere un numero costante di passi computazionali, indipendente dal numero di elementi contenuti nella coda!

## Implementazione di una coda mediante array

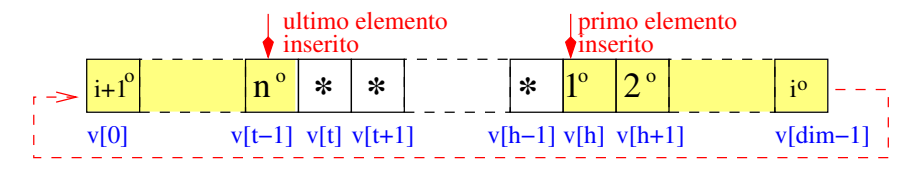

- $\bullet$  Idea: buffer circolare: succ(i) ==(i+1) %dim
- $\bullet$  Dati: due interi h, t e un array v di dim elementi di tipo T
	- $\bullet$  v allocato staticamente o dinamicamente
	- h indice del più vecchio elemento inserito (inizialmente 0)
	- $\bullet$  t indice del prossimo elemento da inserire (inizialmente 0)
	- $\implies$  num. di elementi contenuti nella coda: n=(t>=h ? t-h : t-h+dim)
		- $\bullet$  coda vuota:  $t == h$
		- $\bullet$  coda piena: succ(t)==h
	- =⇒ massimo numero di elementi contenuti nella coda: dim-1

N.B.: dim elementi sempre allocati.

### Implementazione di una coda mediante array II

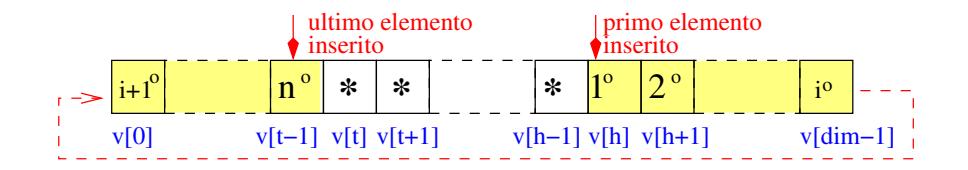

#### Funzionalità:

- $\bullet$  init(): pone h=t=0 (alloca v se allocazione dinamica)
- enqueue (T): inserisce l'elemento in  $v[t]$ , "incrementa" t (t=succ(t))
- o dequeue (): "incrementa" h
- $\bullet$  first(T &): restituisce v[h]
- $\bullet$  deinit(): dealloca  $\nabla$  se allocazione dinamica
- semplice coda di interi come struct:
	- $\sqrt{ }$  $\frac{1}{2}$ [STACK\\_QUEUE\\_ARRAY/struct\\_queue.h](STACK_QUEUE_ARRAY/struct_queue.h) [STACK\\_QUEUE\\_ARRAY/struct\\_queue.cc](STACK_QUEUE_ARRAY/struct_queue.cc)
	- $\mathcal{L}$ [STACK\\_QUEUE\\_ARRAY/struct\\_queue\\_main.cc](STACK_QUEUE_ARRAY/struct_queue_main.cc)

 $\mathcal{L}$  $\mathcal{L}$  $\int$ 

# Vedere file ESERCIZI\_PROPOSTI.txt

#### <span id="page-15-0"></span>Liste Concatenate

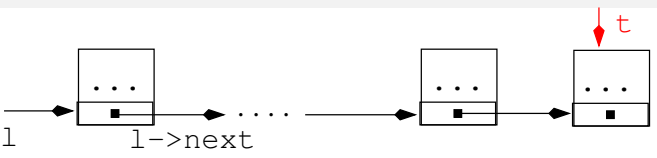

- $\bullet$  (Nella sua versione più semplice) una lista concatenata 1 di oggetti di tipo  $\tau$  è definita come segue:
	- $\bullet$  1 è un puntatore NULL (lista vuota) oppure
	- $\bullet$  1 è un puntatore ad un nodo (struct) contenente:
		- un campo value di tipo T
		- un campo next di tipo lista concatenata

```
struct node;
typedef node * lista;
struct node { T value; lista next; };
```
Opzionalmente, possono esserci puntatori ad altri elementi

Una lista concatenata è una struttura dati dinamica, la cui struttura si evolve con l'immissione e estrazione di elementi.

## Implementazione di una pila come lista concatenata

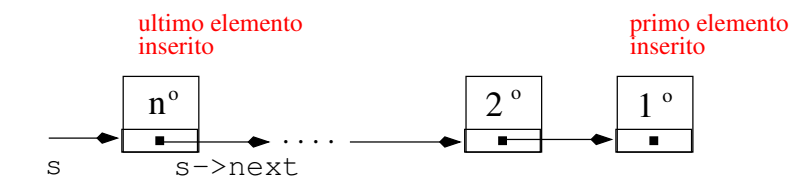

Dati: una lista concatenata s di n elementi

- s punta all'ultimo elemento inserito nella pila (inizialmente NULL)
- $\bullet$  [ Opzionalmente un intero n con il numero di elementi nella lista ]
- l'ultimo elemento della lista contiene il primo elemento inserito.
- $\bullet$  pila vuota:  $s = = NULL$
- o pila piena: out of memory
- $\implies$  numero di elementi contenuti nella pila limitato dalla memoria

N.B.: allocati solo gli n nodi necessari a contenere gli elementi

## Implementazione di una pila come lista concatenata II

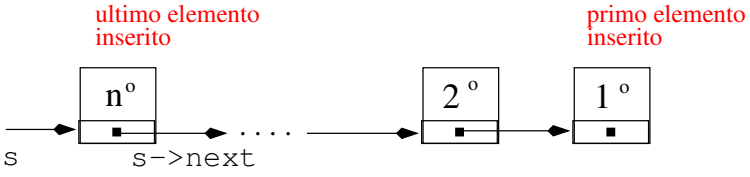

- Funzionalità:
	- init(): pone s=NULL
	- $\bullet$  push $(T)$ :
		- 1. alloca un nuovo nodo ad un puntatore  $tmp$
		- 2. copia l'elemento in tmp->value
		- 3. assegna tmp->next=s, e s=tmp
	- $\bullet$  pop():
		- 1. fa puntare un nuovo puntatore first al primo nodo: first=s
		- 2. s aggira il primo nodo: s=s->next
		- 3. dealloca (l'ex) primo nodo: delete first
	- $\bullet$  top(T  $\&)$ : restituisce s->value
	- deinit(): ripete pop() finché la pila non è vuota

## Esempi su pile di interi

 $\sqrt{ }$  $\int$ 

#### • semplice stack di interi come struct:

 $\sqrt{ }$  $\frac{1}{2}$ [STACK\\_QUEUE\\_PUNT/struct\\_stack.h](STACK_QUEUE_PUNT/struct_stack.h)

- [STACK\\_QUEUE\\_PUNT/struct\\_stack.cc](STACK_QUEUE_PUNT/struct_stack.cc)
- $\mathcal{L}$ [STACK\\_QUEUE\\_PUNT/struct\\_stack\\_main.cc](STACK_QUEUE_PUNT/struct_stack_main.cc)
- uso di stack per invertire l'ordine:

[STACK\\_QUEUE\\_PUNT/struct\\_stack.h](STACK_QUEUE_PUNT/struct_stack.h)

[STACK\\_QUEUE\\_PUNT/struct\\_stack.cc](STACK_QUEUE_PUNT/struct_stack.cc)

 $\mathcal{L}$ [STACK\\_QUEUE\\_PUNT/struct\\_reverse\\_main.cc](STACK_QUEUE_PUNT/struct_reverse_main.cc)

N.B. I "main" e gli header delle funzioni identici a quelli in  $STATE\_QUEUE\_ARRAY \implies Tip$ di Dato Astratto

 $\mathcal{L}$  $\mathcal{L}$  $\int$ 

> $\mathcal{L}$  $\mathcal{L}$  $\int$

## <span id="page-19-0"></span>Implementazione di una coda come lista concatenata

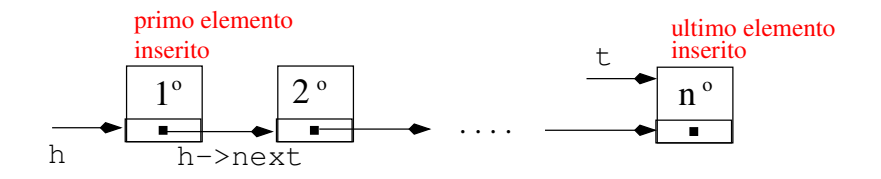

- $\bullet$  Dati: una lista concatenata h di n elementi di tipo  $\tau$ , un puntatore  $\pm$  all'ultimo elemento
	- h punta al primo elemento inserito nella coda (inizialmente NULL)
	- $\bullet$  t punta all'ultimo elemento inserito nella coda
	- $\bullet$  [ Opzionalmente un intero n con il numero di elementi nella lista ]
	- $\bullet$  coda vuota:  $h = = NU11$
	- **coda piena:** out of memory
	- =⇒ numero di elementi contenuti nella coda limitato dalla memoria

N.B.: allocati solo gli n nodi necessari a contenere gli elementi

### Implementazione di una coda come lista conc. II

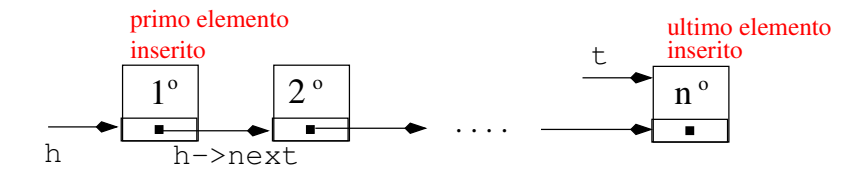

#### Funzionalità:

- init(): pone h=NULL
- enqueue(T):
	- 1. alloca un nuovo nodo ad un puntatore  $tmp$
	- 2. copia l'elemento in tmp->value e pone tmp->next=NULL
	- 3. (se coda non vuota) assegna  $t$ ->next=tmp, e  $t$ =tmp (se coda vuota) assegna  $h=tmp, e t=tmp)$
- dequeue(): come pop() della pila con il puntatore h
- $\bullet$  first(T  $\&$ ): come top() della pila con il puntatore h
- deinit(): ripete dequeue() finché la coda non è vuota

#### semplice queue di interi come struct:

 $\sqrt{ }$  $\overline{U}$ [STACK\\_QUEUE\\_PUNT/struct\\_queue.h](STACK_QUEUE_PUNT/struct_queue.h)

- [STACK\\_QUEUE\\_PUNT/struct\\_queue.cc](STACK_QUEUE_PUNT/struct_queue.cc)
- $\mathcal{L}$ [STACK\\_QUEUE\\_PUNT/struct\\_queue\\_main.cc](STACK_QUEUE_PUNT/struct_queue_main.cc)

N.B. I "main" e gli header delle funzioni identici a quelli in STACK\_QUEUE\_ARRAY  $\implies$  Tipo di Dato Astratto

)  $\overline{\mathcal{L}}$  $\int$ 

# Vedere file ESERCIZI\_PROPOSTI.txt

## <span id="page-23-0"></span>Alberi (Teoria dei grafi)

In teoria dei grafi un albero è un grafo non orientato nel quale due vertici qualsiasi sono connessi da uno e un solo cammino

o grafo non orientato, connesso e privo di cicli.

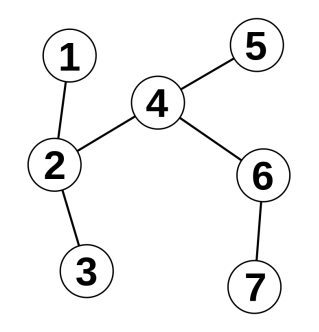

### Alberi binari

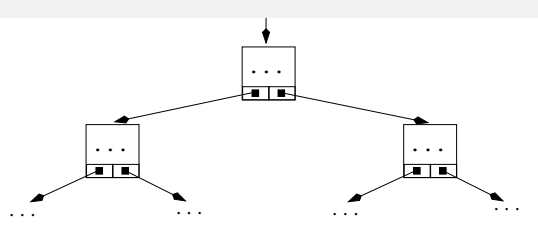

- $\bullet$  (Nella sua versione più semplice) una albero binario  $\pm$  di oggetti di tipo  $\pm$  è definito come segue:
	- $\bullet$  t è un puntatore NULL (albero vuoto) oppure
	- $\bullet$  t è un puntatore ad un nodo (struct) contenente:
		- un campo value di tipo T
		- **o** due campi left right di tipo albero

```
struct node;
typedef node * albero;
struct node { T value; albero left, right; };
```
#### Un albero binario è una struttura dati dinamica.

## Alberi binari: terminologia

- i sottoalberi (possibilmente vuoti) di un nodo N sono detti sottoalbero sinistro e sottoalbero destro di N
- $\bullet$  Se un nodo N punta nell'ordine a due (eventuali) nodi N1, N2
	- N1 e N2 sono detti rispettivamente figlio sinistro e figlio destro di N
	- Nè detto nodo padre di N1 e N2
- in un albero binario ci possono essere tre tipi di nodi:
	- il nodo radice, che non ha padre
	- i nodi foglia, che non hanno figli
	- i nodi intermedi, che hanno padre e almeno un figlio
- Una catena di nodi dalla radice a una foglia è detta ramo
	- il numero di nodi in un ramo è detto lunghezza del ramo
	- la massima lunghezza di un ramo è detta altezza dell'albero
	- $\bullet$  l'altezza di un albero binario di *N* elementi è *h* ∈ [[ $log_2(N + 1)$ ], *N*]
- $\bullet$  Un albero binario di *N* elementi è bilanciato se la sua altezza è  $h = \lceil log_2(N + 1) \rceil$  $\implies$  tutti i rami hanno lunghezza h o h-1
- Un albero binario di *N* elementi è completo se la sua altezza è tale che *N* = 2 *<sup>h</sup>* − 1  $\implies$  tutti i rami hanno lunghezza h

### Esempio: albero binario bilanciato

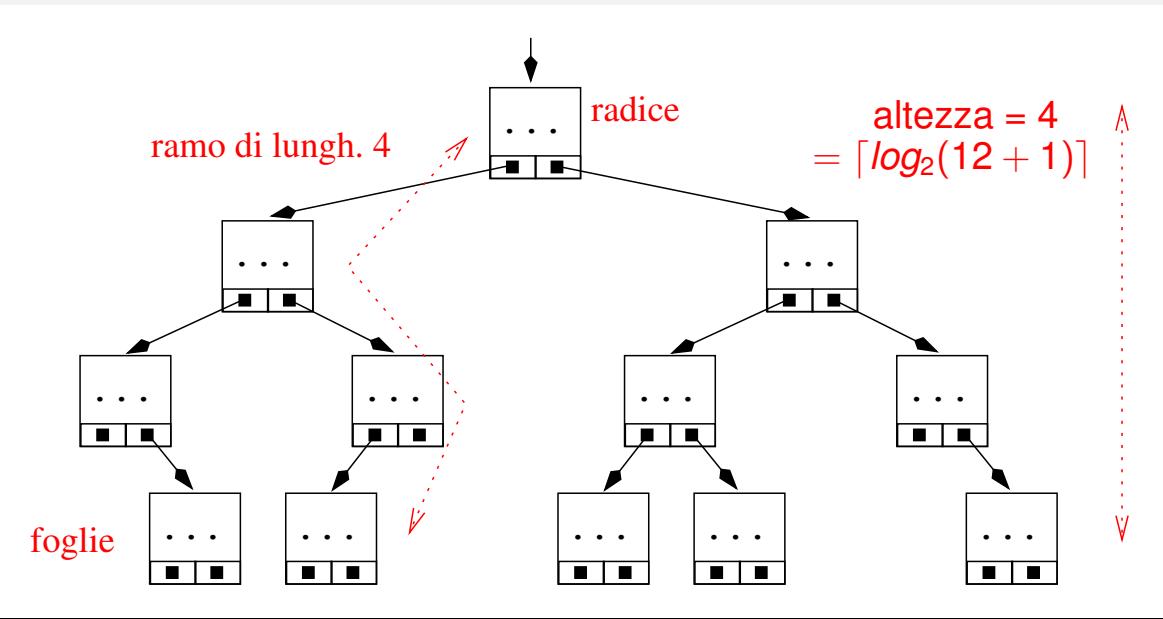

#### Esempio: albero binario non bilanciato

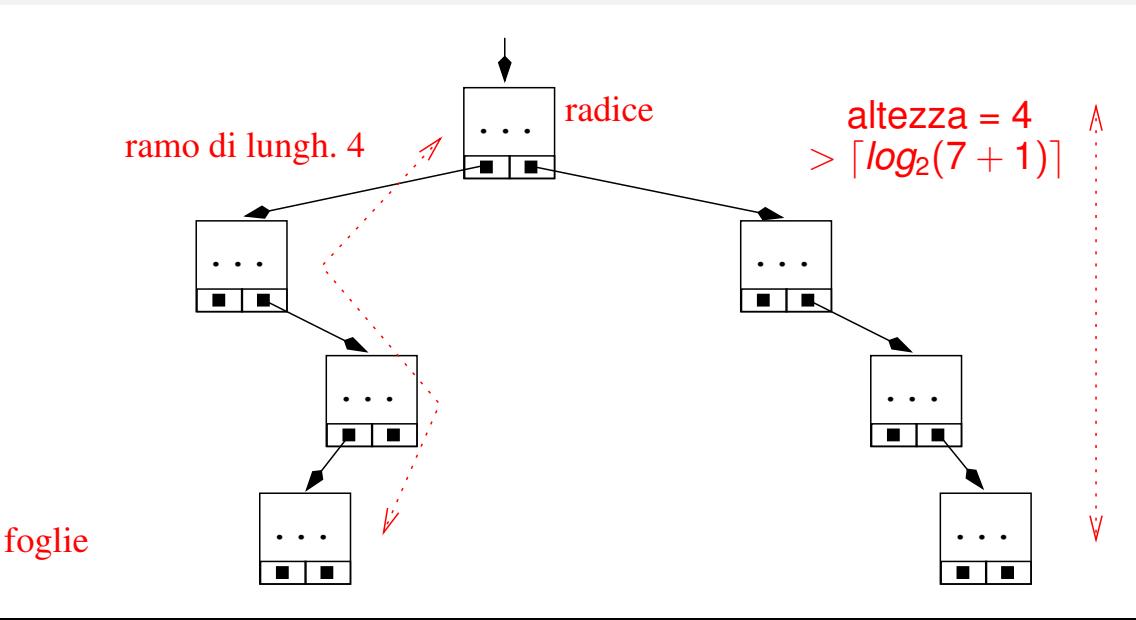

### Esempio: albero binario completo

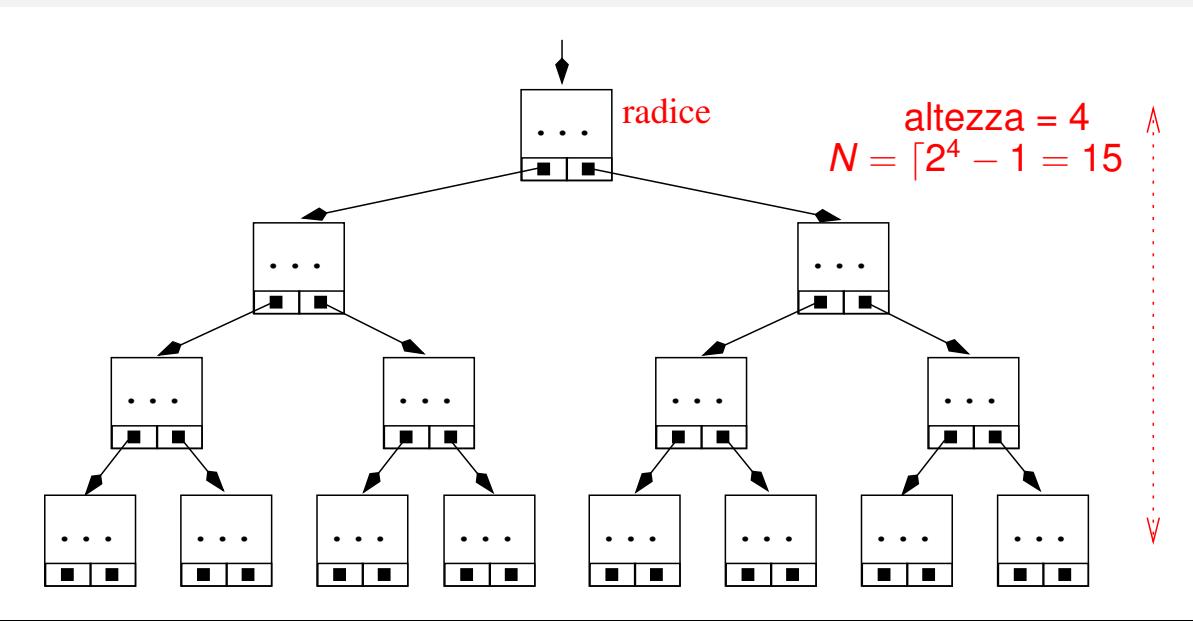

## Esempio: albero binario completo (2)

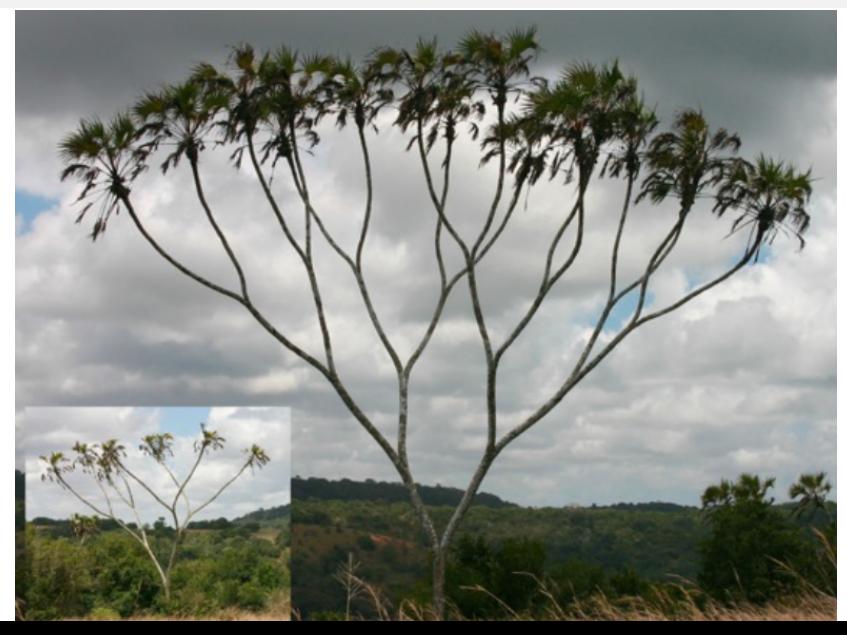

### Albero di ricerca binaria

- Un albero di ricerca binaria è una struttura dati utile a mantenere dati ordinati.
- $\bullet$  Assumiamo una relazione di ordine totale di precedenza " $\prec$ " tra gli elementi T
	- Es: ordine numerico, ordine alfabetico del campo "cognome", ecc.
- Un albero binario è un albero di ricerca binaria se ogni nodo N dell'albero verifica la seguente proprietà:
	- tutti i nodi del sottoalbero di sinistra precedono strettamente N
	- tutti i nodi del sottoalbero di destra sono preceduti da N

(è possibile invertire lo "strettamente" tra sinistra e destra)

Nota: in alcuni casi non è previsto che ci possano essere due valori uguali nel valore valutato dalla relazione di precedenza (valore chiave)

### Esempio: albero di ricerca binaria

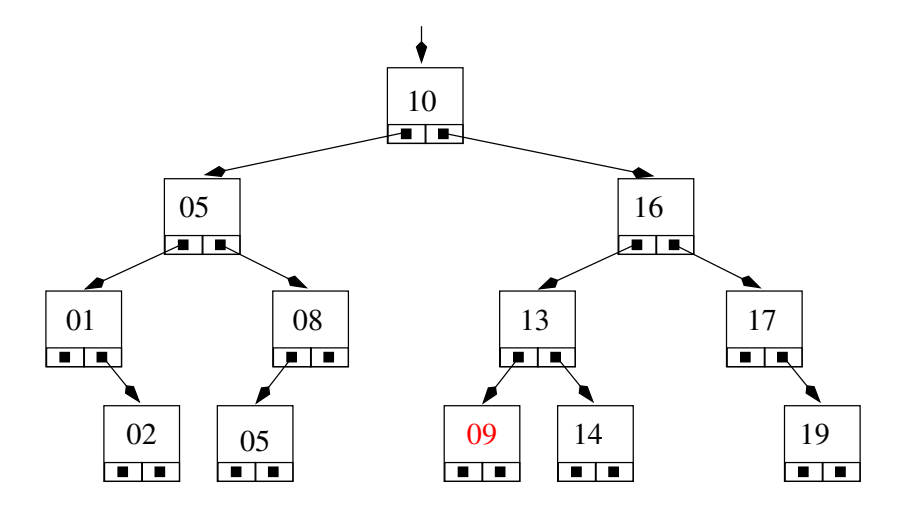

- Questo è un albero di ricerca binaria?
- No, 09 non può stare nel sottoalbero di destra di 10

### Esempio: albero di ricerca binaria

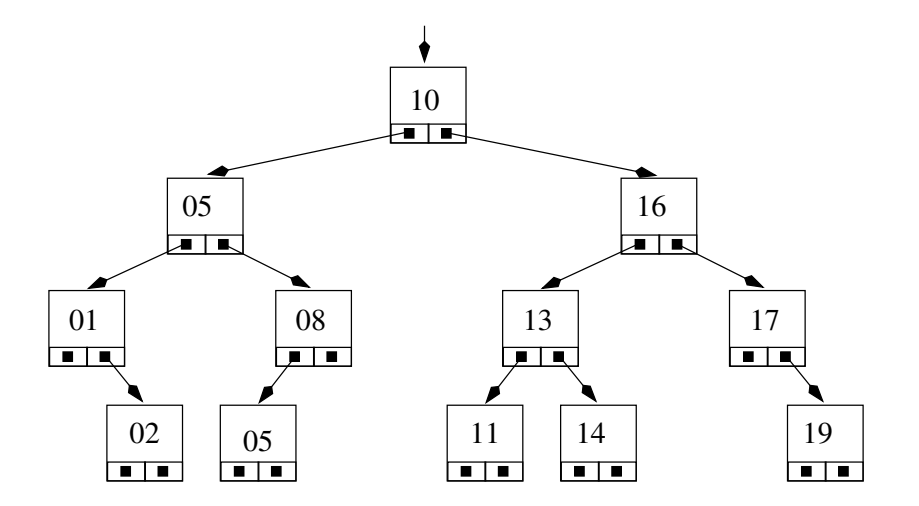

Questo è un albero di ricerca binaria?

Sì

#### Esempio: Visita ordinata di un albero di ricerca binaria

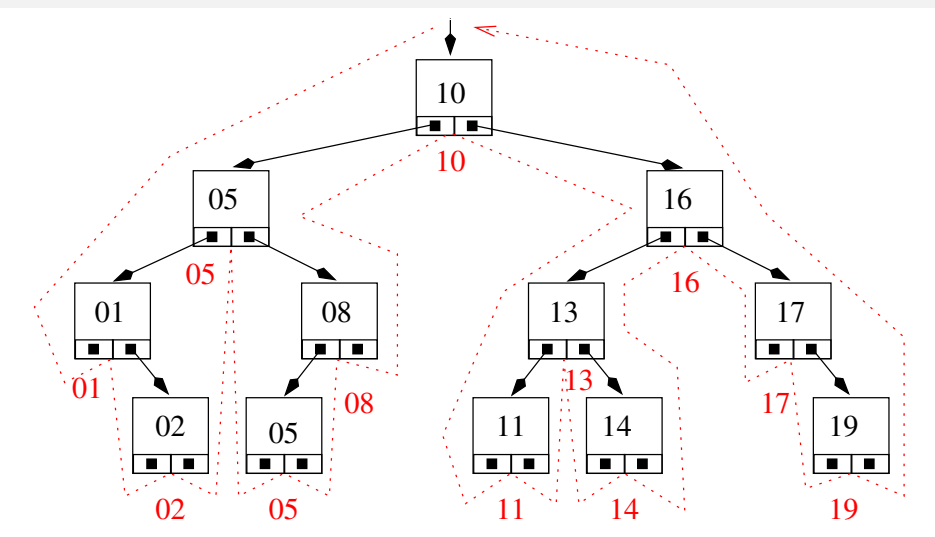

 $\bullet$  Visita: 01, 02, 05, 05, 08, 10, 11, 13.14, 16, 17, 19  $\Rightarrow$  ordinati!

### Implementazione di un albero di ricerca binaria

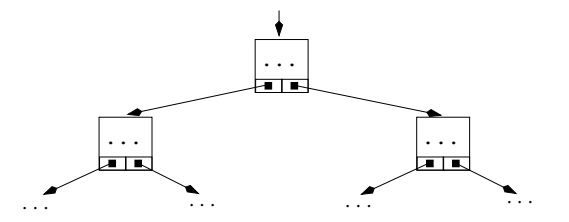

- $\bullet$  Dati: un albero di ricerca binaria  $\pm$ 
	- t punta al primo elemento inserito nell'albero (inizialmente NULL)
	- $\bullet$  albero vuoto:  $t == NULL$
	- **albero pieno:** out of memory
	- =⇒ numero di elementi contenuti nell'albero limitato solo dalla memoria

N.B.: allocati solo gli n nodi necessari a contenere gli elementi

### Implementazione di un albero di ricerca binaria II

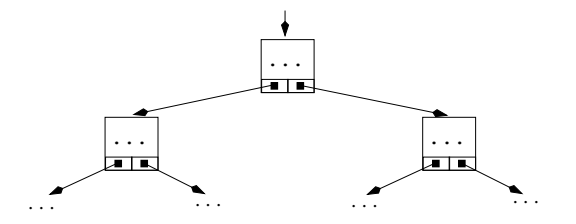

- Funzionalità:
	- init: pone t=NULL
	- $\bullet$  search (cerca un elemento val in t):
		- 1. se  $t = NULL$ , restituisce NULL
		- 2. se val  $== t$ ->value, restituisce t
		- 3. se val  $\langle t \rangle$  t->value, cerca ricorsivamente in  $t \rightarrow$ left
		- 4. se val  $> t$ - $>$ value, cerca ricorsivamente in  $t$ - $>$ right

### Implementazione di un albero di ricerca binaria III

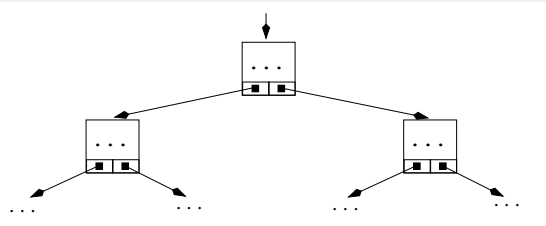

#### Funzionalità:

- ...
- $\bullet$  insert (inserisce un elemento val in t):
	- 1. se  $t \cdot \dot{e}$  vuoto,  $t =$   $=$  NULL:
		- crea un nuovo nodo per il puntatore tmp
		- pone tmp->value=val, tmp->left=NULL, tmp->right=NULL,
		- pone t=tmp
	- 2. se val  $\langle t \rangle$  t->value, inserisci ricorsivamente in  $t \rightarrow$ left
	- 3. se val  $>=t->value$ , inserisci ricorsivamente in  $t->right$

## Implementazione di un albero di ricerca binaria III

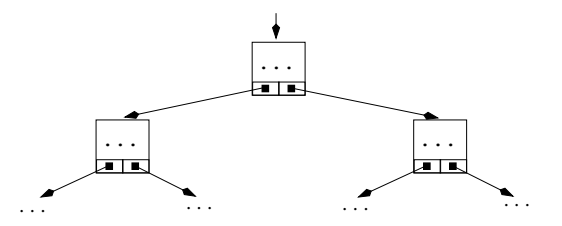

#### Funzionalità:

#### ...

- $\bullet$  print (stampa in modo ordinato l'albero t): Se l'albero non è vuoto
	- $\bullet$  stampa ricorsivamente il sottoalbero sinistro  $t\rightarrow$ left
	- $\bullet$  stampa il contenuto del nodo puntato da  $t:t$ ->value
	- $\bullet$  stampa ricorsivamente il sottoalbero destro  $t$ ->right
- deinit: se l'albero non è vuoto:
	- applica ricorsivemente deinit ai sottoalberi sinistro  $t$ ->left e destro  $t$ ->right
	- $\bullet$  applica delete al nodo puntato da t
- $\bullet$  [ $\text{remove}$  non analizzata qui ]

### Esempi su alberi di ricerca binaria su interi

)  $\mathcal{L}$ J

> $\mathcal{L}$  $\mathcal{L}$  $\int$

#### albero di interi:  $\sqrt{ }$

<TREE/tree.h>

 $\frac{1}{2}$ <TREE/tree.cc>

 $\mathcal{L}$ [TREE/tree\\_main.cc](TREE/tree_main.cc)

#### variante della precedente:

 $\sqrt{ }$  $\int$  $\mathcal{L}$ <TREE/tree1.h> <TREE/tree1.cc> [TREE/tree1\\_main.cc](TREE/tree1_main.cc)

#### Esempi su alberi di ricerca binaria su tipi generici

 $\mathcal{L}$  $\mathcal{L}$  $\int$ 

albero di qualsiasi tipo si voglia:  $\sqrt{ }$  $\frac{1}{2}$  $\mathcal{L}$ [MODULAR\\_TREE/tree.h](MODULAR_TREE/tree.h) [MODULAR\\_TREE/tree.cc](MODULAR_TREE/tree.cc) [MODULAR\\_TREE/tree\\_main.cc](MODULAR_TREE/tree_main.cc)

# Vedere file ESERCIZI\_PROPOSTI.txt

### <span id="page-41-0"></span>Implementazione di un albero binario tramite array

- $\bullet$  Dati: un array  $\vee$  di dim elementi di tipo  $\pm$ 
	- un (sotto)albero è dato da un puntatore a  $\nabla$  e un indice i

struct tree  $\{ T \star v; \text{int } i; \}$ 

- v allocato dinamicamente
- l'elemento radice è in  $v[0]$
- se un elemento è in posizione  $v[i]$ , i suoi due figli sono in posizione  $v[2*1+1]$  e  $v[2*1+2]$
- necessaria una nozione ausiliaria di "elemento vuoto"
- Funzionalità: come nell'implementazione precedente, cambia solo la nozione di figlio sinistro/destro

#### N.B.: allocati dim nodi  $\implies$  efficace solo se ben bilanciato

#### Implementazione di un albero binario tramite array II

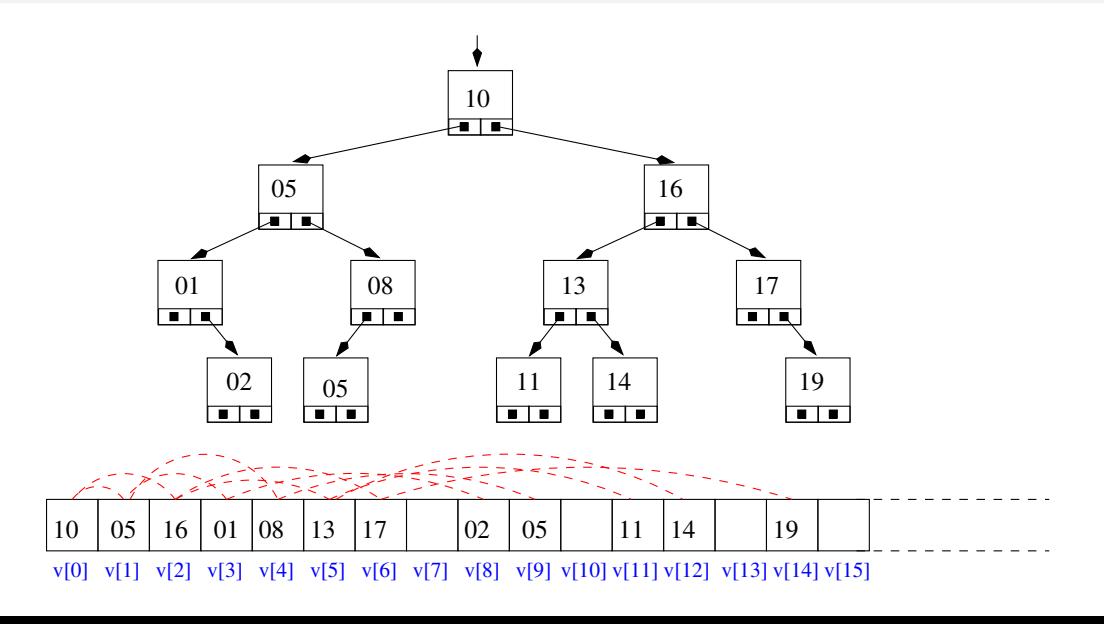

### Esempi su alberi di interi

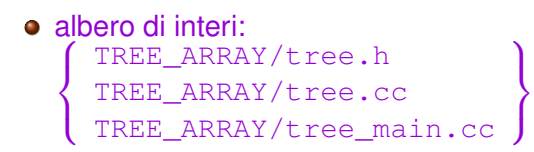

N.B. Il "main" e gli header delle funzioni identici a quelli in  $TREE \implies$  Tipo di Dato Astratto

### <span id="page-44-0"></span>Esempio di uso di Pile: Calcolatrice RPN

Il metodo di calcolo Reverse Polish Notation (RPN) funziona postponendo l'operatore ai due operandi

 $34 \times 3 \implies 34 \times 3 \times$ 

- permette di effettuare complicate concatenazioni di conti senza usare parentesi:  $(34 \times 3)/(31 - 5) + (21+3)/(24-12)$ =⇒  $34$   $3$   $*$   $31$   $5$   $/$   $21$   $3$   $+$   $24$   $12$   $/$   $+$
- Una calcolatrice RPN funziona le modo seguente:
	- se viene immesso un operando, lo mette in uno stack di operandi
	- $\bullet$  se viene immesso un operatore (binario) op:
		- 1. vengono prelevati dallo stack gli ultimi due operandi op $1 \text{ e }$  op $2$
		- 2. viene applicato l'operatore op a op2 e op1
		- 3. il risultato viene ri-immesso nello stack

## Implementazione della Calcolatrice RPN

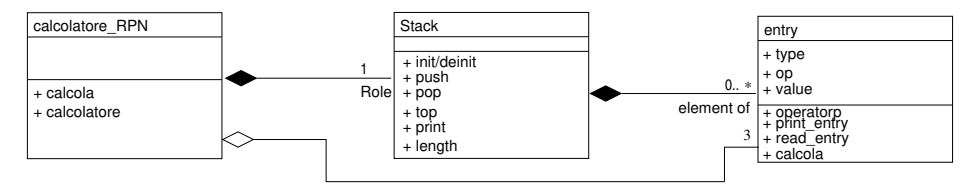

#### gestione delle entry:

```
\intCALC_RPN/entry.h
```

```
CALC_RPN/entry.cc
```
#### pila di entry:

```
\intCALC_RPN/stack.h
```

```
CALC_RPN/stack.cc
```
#### calcolatore RPN:

```
\intCALC_RPN/calcolatore_rpn.h
```

```
CALC_RPN/calcolatore_rpn.cc
```
#### main:

```
\{CALC_RPN/main.cc }
```
### <span id="page-46-0"></span>Esempio di uso di Code: Coda a priorità

- Una coda a priorità di messaggi è una struttura dati in cui
	- o ogni messaggio arrivato ha una priorità in [0..10]
	- $\bullet$  i messaggi vengono estratti in ordine di priorità, 0  $\Longrightarrow$  1  $\Longrightarrow$  2 ...
	- a parità di priorità vengono estratti in modo FIFO
- Realizzabile con un array di code, una per ogni livello di priorità :
	- un messaggio di priorità *i* viene inserito nella coda *i*-esima
	- l'estrazione avviene a partire dalla coda 0-sima: se vuota si passa alla successiva, ecc.
- Esempio: l'accettazione al Pronto Soccorso di un ospedale

## Implementazione della Coda a Priorità

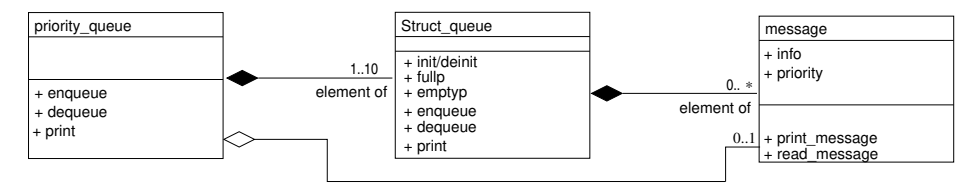

gestione delle entità "message":

 $\int$ [CODA\\_PRIORITA/message.h](CODA_PRIORITA/message.h) [CODA\\_PRIORITA/message.cc](CODA_PRIORITA/message.cc) coda di (puntatori a) messaggi:

```
\intCODA_PRIORITA/struct_queue.h
  CODA_PRIORITA/struct_queue.cc 
coda a priorità di (puntatori a) messaggi:
```
 $\int$ [CODA\\_PRIORITA/prio\\_queue.h](CODA_PRIORITA/prio_queue.h) [CODA\\_PRIORITA/prio\\_queue.cc](CODA_PRIORITA/prio_queue.cc) main:

 $\{$ CODA PRIORITA/prio queue main.cc }

- <span id="page-48-0"></span>Una Rubbrica è una lista di (dati di) persone, ordinata con qualche criterio (es per cognome)
	- realizzata come un albero di ricerca binaria di TDA "persona"
	- albero ordinato per il campo "cognome"
	- **·** importante utilizzare puntatori a persona:
		- $\implies$  ogni copia/passaggio è il passaggio solo di un puntatore
	- per semplicità, non è possibile eliminare una persona dalla rubbrica

## Implementazione della Rubbrica

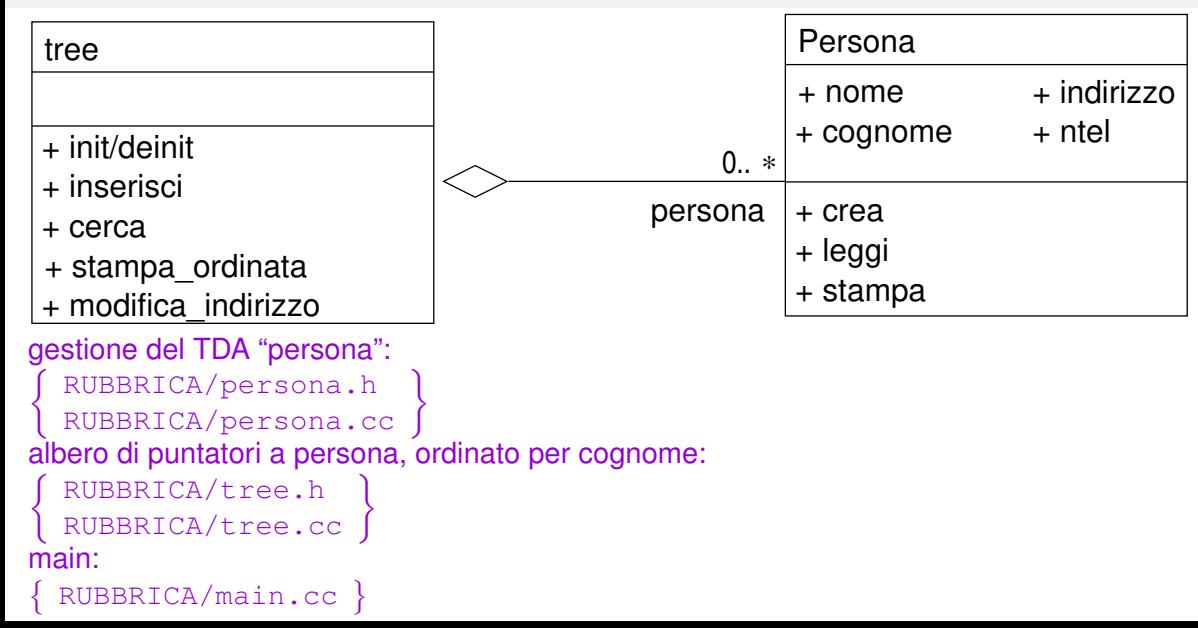

## Implementazione della Rubbrica ("modulare")

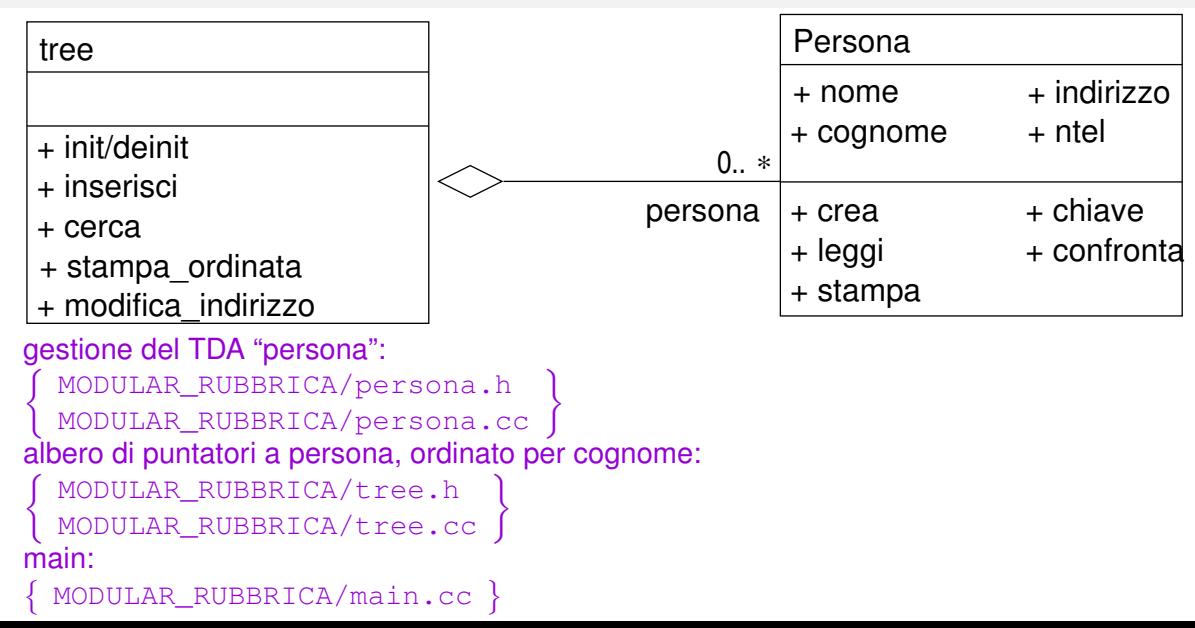

# Vedere file ESERCIZI\_PROPOSTI.txt

### <span id="page-52-0"></span>Esempio di uso di Alberi: una Rubbrica Doppia

- Una Rubbrica Doppia è una lista di (dati di) persone, ordinata con un doppio criterio (es per cognome e per nome)
	- realizzata come una coppia di alberi di ricerca binaria di puntatori al TDA "persona"
		- un albero ordinato per il campo "cognome"
		- un albero ordinato per il campo "nome"
	- **·** importante utilizzare puntatori a persona:
		- $\bullet$  ⇒ ogni copia/passaggio è il passaggio solo di un puntatore
		- ogni TDA persona è condiviso tra i due alberi
	- non è possibile eliminare una persona dalla rubbrica doppia

## Implementazione della Rubbrica Doppia

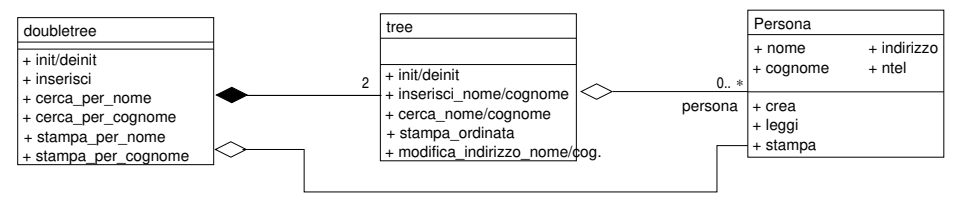

#### gestione del TDA "persona":

 $\int$ [RUBBRICA\\_DOPPIA/persona.h](RUBBRICA_DOPPIA/persona.h)

```
RUBBRICA_DOPPIA/persona.cc
```
albero di puntatori a persona, ordinato per cognome o per nome:

```
\intRUBBRICA_DOPPIA/tree.h
```
[RUBBRICA\\_DOPPIA/tree.cc](RUBBRICA_DOPPIA/tree.cc)

```
doppio albero di puntatori a persona:
```

```
\intRUBBRICA_DOPPIA/doubletree.h
 RUBBRICA_DOPPIA/doubletree.cc
```
main:

```
\{RUBBRICA_DOPPIA/main.cc
```
## Implementazione della Rubbrica Doppia ("modulare")

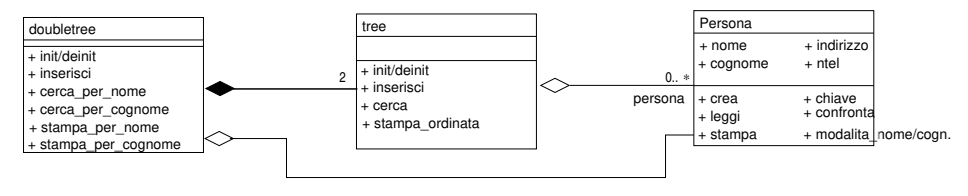

#### gestione del TDA "persona":

```
\intMODULAR_RUBBRICA_DOPPIA/persona.h
```

```
MODULAR_RUBBRICA_DOPPIA/persona.cc
```

```
albero di puntatori a persona, ordinato per cognome o per nome:
```

```
\intMODULAR_RUBBRICA_DOPPIA/tree.h
```

```
MODULAR_RUBBRICA_DOPPIA/tree.cc
```

```
doppio albero di puntatori a persona:
```

```
\intMODULAR_RUBBRICA_DOPPIA/doubletree.h
```
[MODULAR\\_RUBBRICA\\_DOPPIA/doubletree.cc](MODULAR_RUBBRICA_DOPPIA/doubletree.cc) main:

```
\{MODULAR_RUBBRICA_DOPPIA/main.cc
```
### <span id="page-55-0"></span>Esempio di uso di Albero: Calcolatrice Standard

- Un'espressione aritmetica standard utilizza operatori (binari) infissi e parentesi:  $((34 \times 3)/(31 - 5) + (21+3)/(24-12))$
- Un'espressione aritmetica standard può essere rappresentata da un albero binario di cui
	- **.** le foglie contengano numeri
	- gli altri nodi contengano operatori
- Un'espressione viene letta e creata ricorsivamente come segue:
	- se viene letto un numero, viene creata un'espressione foglia
	- altrimenti (viene letta una parentesi aperta):
		- viene creato un nodo intermedio
		- viene letta e creata ricorsivamente la prima espressione, e assegnata al figlio sinistro
		- viene letto l'operatore, ed inserito nel nodo
		- viene letta e creata ricorsivamente la seconda espressione, e assegnata al figlio destro
		- viene letta la parentesi chiusa

### Esempio di uso di Albero: Calcolatrice Standard II

- Un'espressione viene valutata ricorsivamente come segue:
	- se è una foglia, viene restituito il suo valore
	- altrimenti, si valutano ricorsivamente i due sottoalberi, e vi si applica l'operatore del nodo

### Implementazione della Calcolatrice Standard

 $\int$ 

 $\int$ 

 $\{$ 

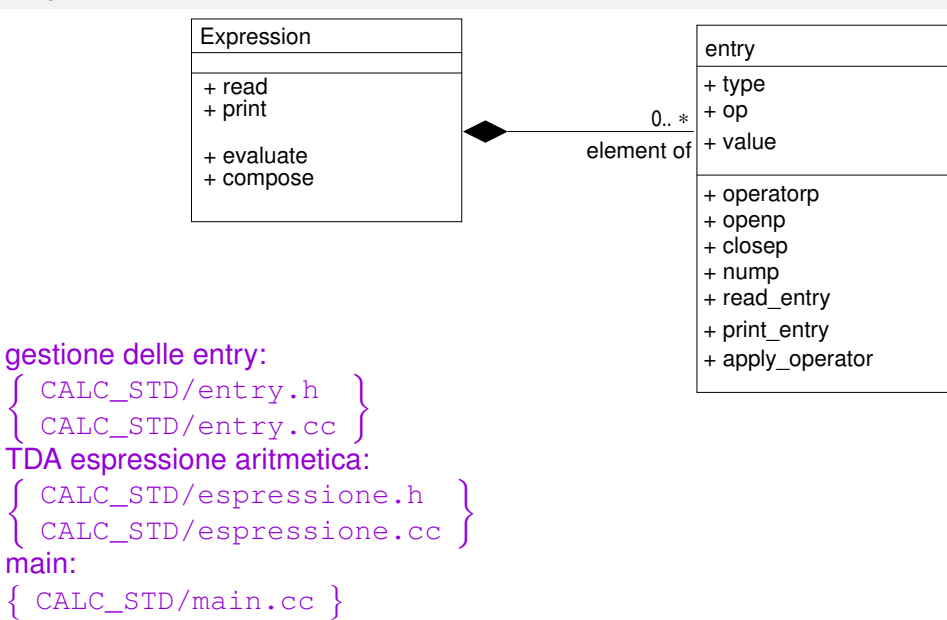

# Vedere file ESERCIZI\_PROPOSTI.txt